Data File Used in this Analysis:

```
# Math 3070-1 Kevlar data Treibergs
# Nov. 6, 2010
#
# Breaking strength of hockey stick shaft made of graphite-Kevlar
# composite (in newtons)
Break
488.5
501.2
475.3
467.2
462.5
499.7
470.0
469.5
481.5
485.2
509.3
479.3
478.3
491.5
```
## R Session:

R version 2.10.1 (2009-12-14) Copyright (C) 2009 The R Foundation for Statistical Computing ISBN 3-900051-07-0 R is free software and comes with ABSOLUTELY NO WARRANTY. You are welcome to redistribute it under certain conditions. Type 'license()' or 'licence()' for distribution details. Natural language support but running in an English locale R is a collaborative project with many contributors. Type 'contributors()' for more information and 'citation()' on how to cite R or R packages in publications.

```
Type 'demo()' for some demos, 'help()' for on-line help, or
'help.start()' for an HTML browser interface to help.
Type 'q()' to quit R.
```
[R.app GUI 1.31 (5538) powerpc-apple-darwin8.11.1]

[Workspace restored from /Users/andrejstreibergs/.RData]

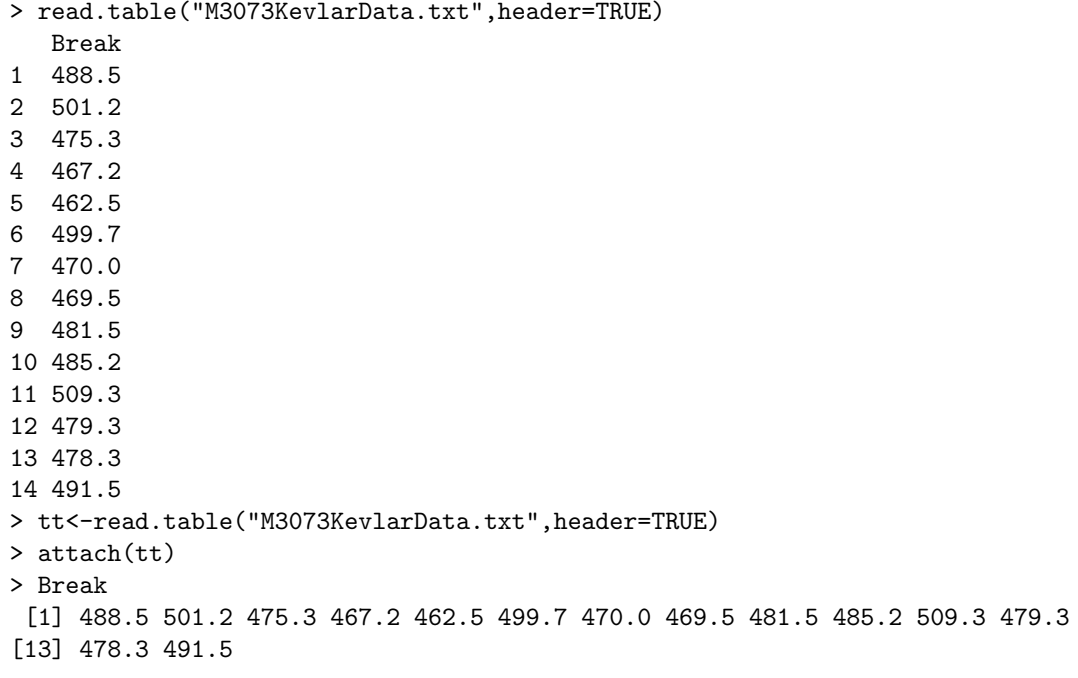

```
> ######################### Q - Q PLOT OF BREAK ##################################
> qqnorm(Break); qqline(Break, col=2)
> qqnorm(Break,ylab="Kevlar Breaking Strength Measurements (in newtons)")
> qqline(Break, col=2)
>
```
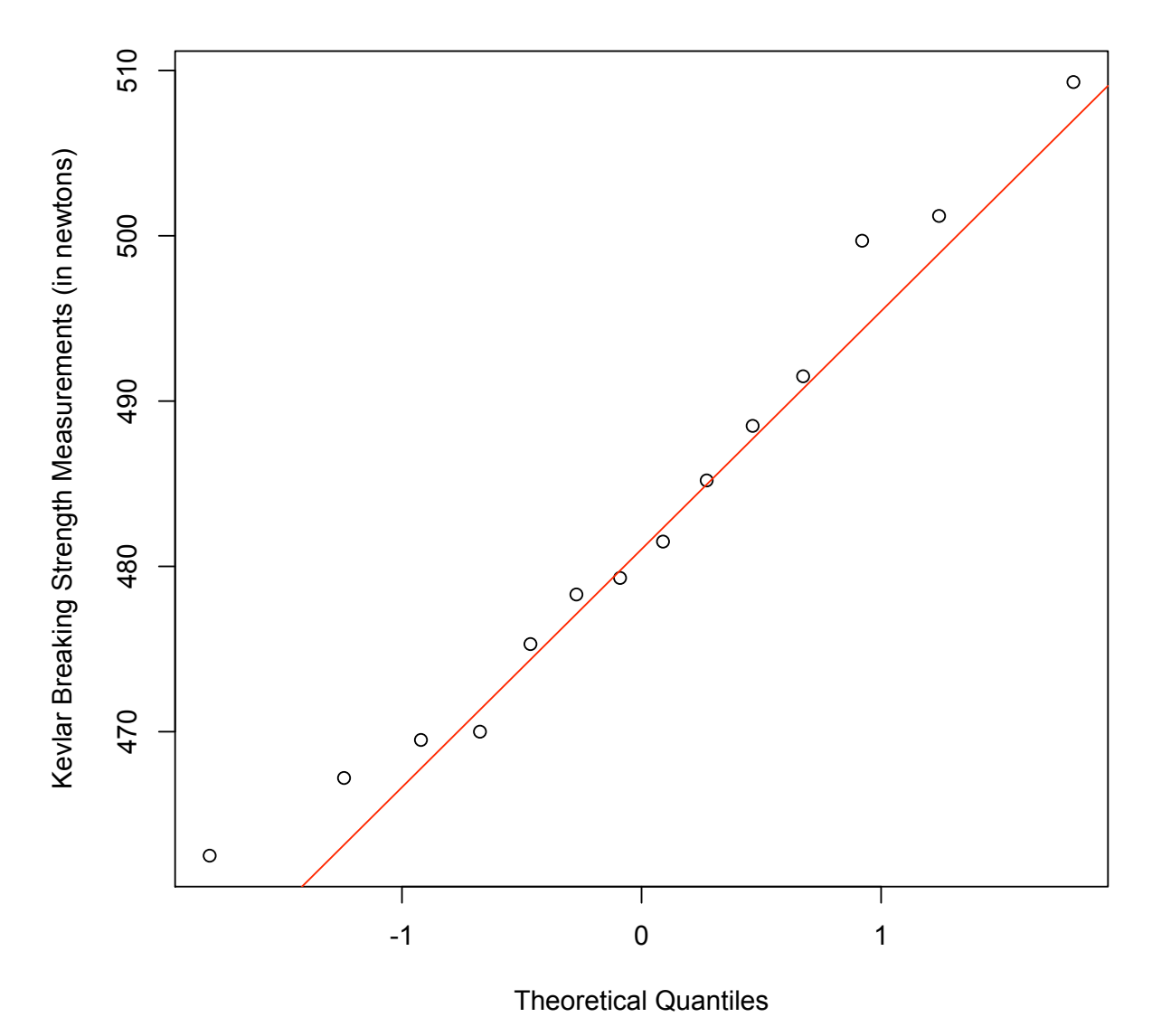

**Normal Q-Q Plot**

> # Break looks normal.

```
> ################################################################################
> ################## COMPUTE X BAR, S, N, NU AND PLOT T-DIST VS NORMAL DIST #########
> xbar <- mean(Break); xbar
[1] 482.7857
> s <- sd(Break); s
[1] 13.94213
> alpha <- .05; alpha
[1] 0.05
> n <- length(Break); n
[1] 14
> nu <- n-1; nu
[1] 13
> plot(function(x)dt(x,nu),-4,4,ylab="Pdf for T-Dist, nu=13",col=2,
 main="T Dist (red) vs Normal (green)")
> abline(h=0);abline(v=0)
> plot(function(x)dnorm(x,0,1),-4,4,col=3,add=TRUE)
>
```
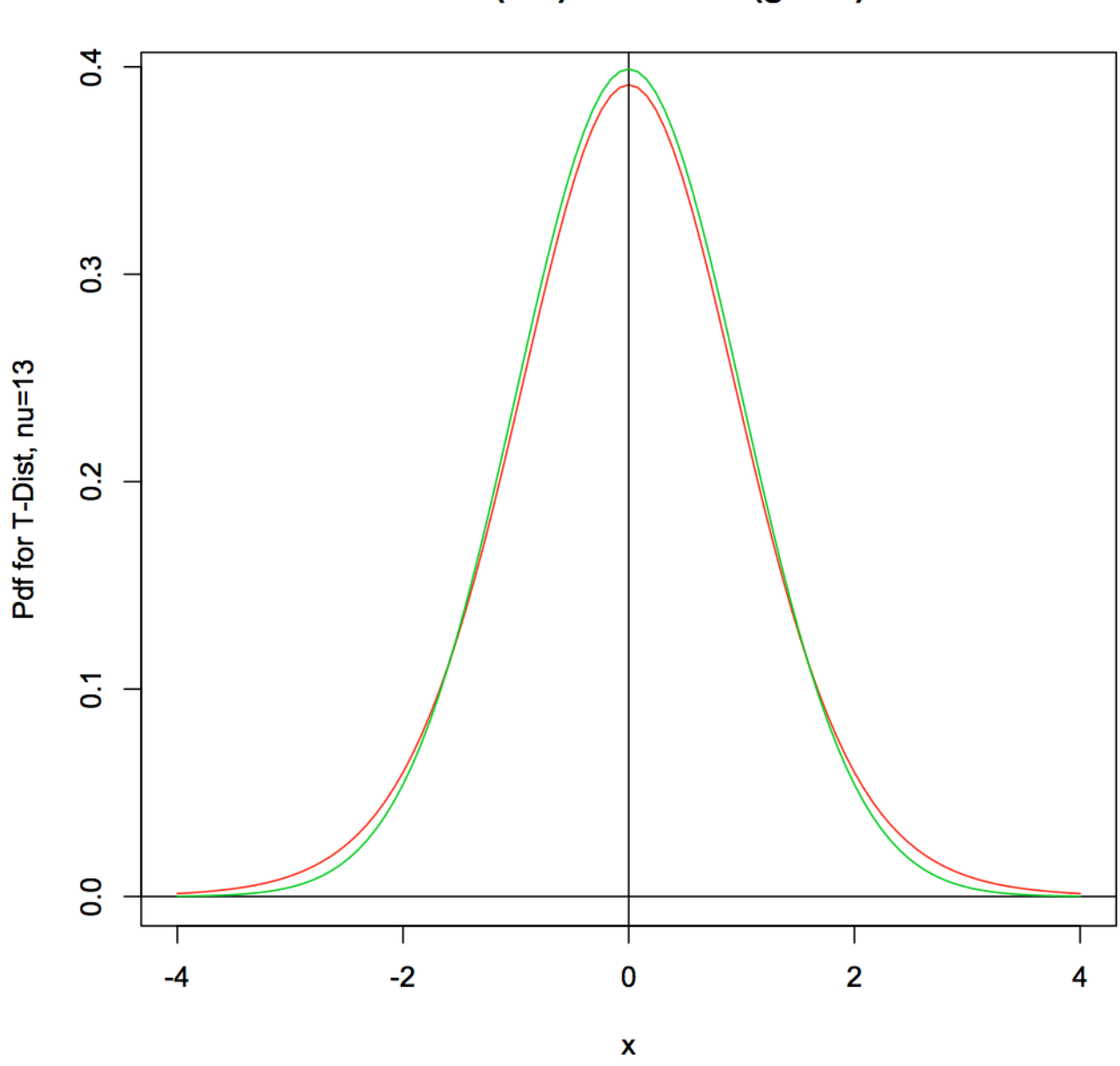

T Dist (red) vs Normal (green)

```
> ################################################################################
> ################## CRITICAL t nu,alpha's FOR CI, PI AND TOL I ##################
> ### lower.tail = FALSE MEANS THAT THE PROBABILITY TO THE RIGHT IS COMPUTED ###
> talpha <-qt(alpha,nu,lower.tail=FALSE);talpha
[1] 1.770933
> talphaover2 <-qt(alpha/2,nu,lower.tail=FALSE);talphaover2
[1] 2.160369
> zalpha <-qnorm(alpha,0,1,lower.tail=FALSE);zalpha
[1] 1.644854
> zalphaover2 <-qnorm(alpha/2,0,1,lower.tail=FALSE);zalphaover2
[1] 1.959964
> # Lower CI for mean. With 1-alpha = .95 conficdence, Mu exceeds
> xbar - talpha * s / sqrt(n)
[1] 476.1869
> # Upper CI for mean. With 1-alpha = .95 conficdence, Mu is at most
> xbar + talpha * s / sqrt(n)
[1] 489.3845
> # Two-Sided CI for mean. With 1-alpha = .95 conficdence, Mu is between
> xbar - talphaover2 * s / sqrt(n); xbar + talphaover2 * s / sqrt(n)
[1] 474.7358
[1] 490.8357
> ################################################################################
> ############ PREDICTION INTERVALS FOR THE NEXT OBSERVATION ###################
> # Lower PI for mean. With 1-alpha = .95 conficdence, Next observation exceeds
> xbar - talpha * s * sqrt(1+1/n)[1] 457.2285
> # Upper PI for mean. With 1-alpha = .95 conficdence, Next observation is at most
> xbar + talpha * s * sqrt(1+1/n)[1] 508.3429
> # Two-sided PI for mean. With 1-alpha = .95 conficdence, Next observation is between
> c(xbar - talphaover2 * s * sqrt(1+1/n), xbar + talphaover2 * s * sqrt(1+1/n))
```

```
[1] 451.6084 513.9630
```

```
6
```

```
> ################################################################################
> ############ PREDICTION INTERVALS FOR THE NEXT OBSERVATION ###################
> #from table for k = 90% tolerance for n=14
> tol1<- 2.109; tol2 <-2.529;c(tol1,tol2)
[1] 2.109 2.529
> # Two-sided TI. With 1-alpha = .95 conficdence, 90% obs are between
> c(xbar - tol2 * s, xbar + tol2*s)[1] 447.5261 518.0453
> # lower TI. With 1-alpha = .95 conficdence, 90% obs are above
> xbar - to<br>11 \ast s
[1] 453.3818
> # upper TI. With 1-alpha = .95 conficdence, 90% obs are below
> xbar + tol1 * s
[1] 512.1897
\rightarrow
```